# **Our Contract**

NOTICE: The legal tone of this document is just a gimmick, this is not a legal document in any sense. At all times: since this is open source: the real contract is described in the implementation details of the full distribution. This tries to list (not explain) what the ins and outs of using Forrest is about. Please let the forrest-dev [mail](../mail-lists.html) list know if any of the bullets listed here are out of sync with the real implementation.

*This document describes, in a very techy bullet-style way, how to use Forrest.*

# **Table of contents**

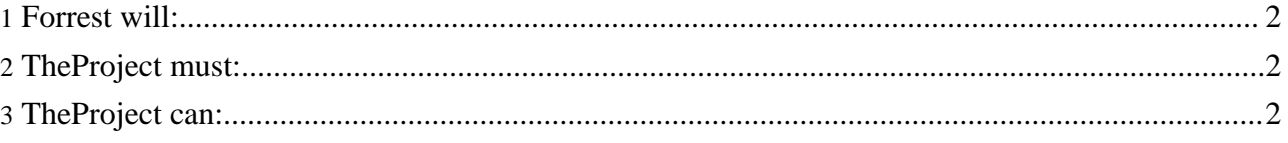

#### **Note:**

This document describes the formal contract between the **Forrest distribution code**, hereafter referred as "Forrest", and the **Project (team)** that is using it for generating its documentation and web-site, hereafter referred to as "TheProject".

#### **Note:** Some terminology will assist: {docroot} is the location inside TheProject's file hierarchy where all documentation related resources are stored. Usually {docroot} equals to {projecthome}/src/documentation

### <span id="page-1-0"></span>**1. Forrest will:**

Provide infrastructure ...

- Provide document type definitions (DTDs), skins, default sitemaps, Cocoon pipelines.
- Provide a willing team of supporting developers at the forrest-dev [mail](../mail-lists.html) list.
- Use Cocoon to generate the HTML and PDF documentation for TheProject.

## <span id="page-1-1"></span>**2. TheProject must:**

Provide content and configuration ...

- Provide XML content in {docroot}/content/xdocs according to the Forrest DTDs or one of the other input formats.
- Provide navigation metadata using the configuration files site.xml and tabs.xml
- Provide the skin configuation file in {docroot}/skinconf.xml

## <span id="page-1-2"></span>**3. TheProject can:**

Add extra abilities ...

- Provide its own skin in {docroot}/skins/{your-skin-name} (Check the current Forrest skins and the related pipelines to see what they are doing. Bear in mind that the provided skins are able to be configured and may already meet your needs.)
- Provide own DTDs to handle other specialised document types in {docroot}/resources/schema/dtd
	- and extra stylesheets to convert own grammar to the intermediate 'document' structure.
	- and declare those extra DTDs in {docroot}/resources/schema/catalog.xcat
- Provide its own overwriting versions of sitemaps ( $\{document\}$ ) sitemap.xmap and other \*.xmap files) ... (be sure you know what you are doing since you are then leaving the area where other Forresters can help you out.